**Rozkładu materiału nauczania informatyki w zakresie podstawowym dla II Liceum Ogólnokształcącego im. Adama Asnyka w Bielsku-Białej –** *Informatyka na czasie***, klasa 2 (C++,)**

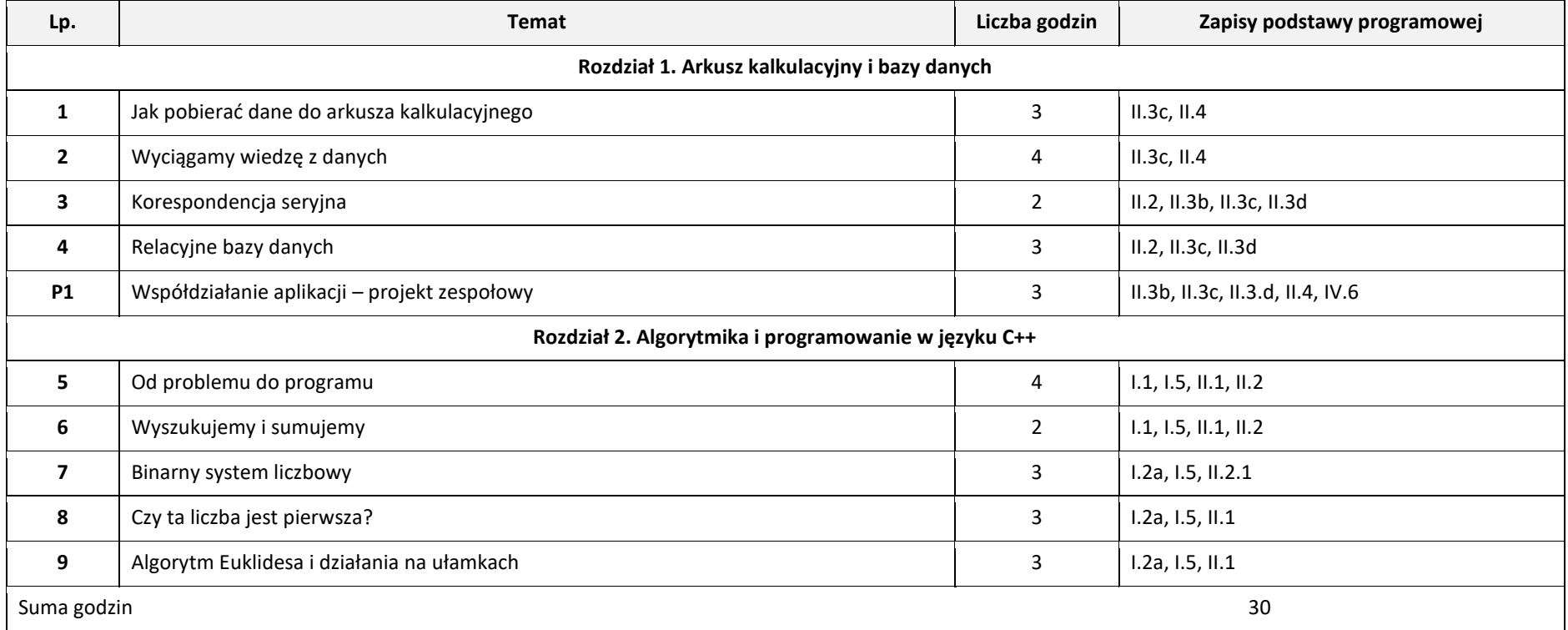

## **Plan wynikowy**

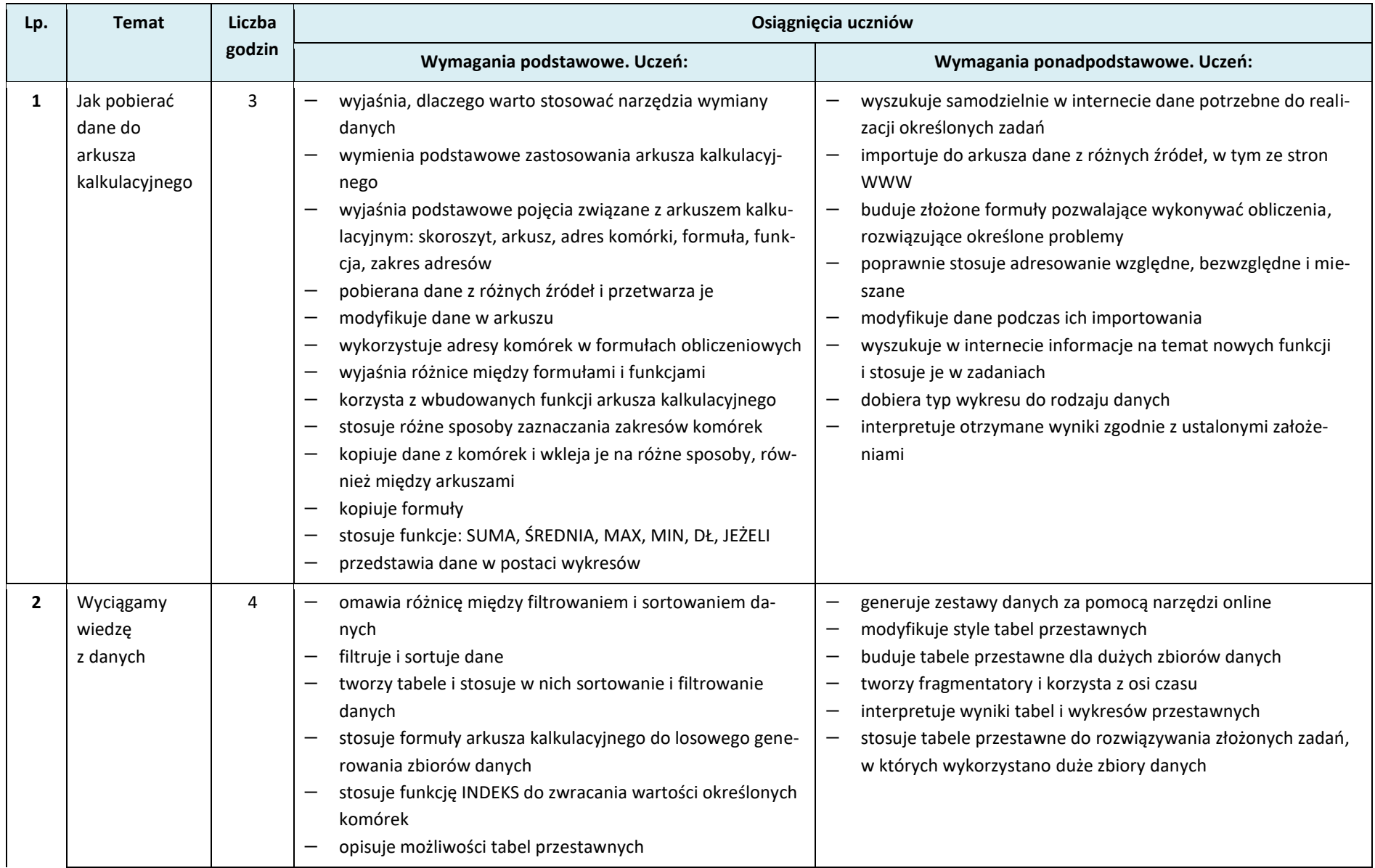

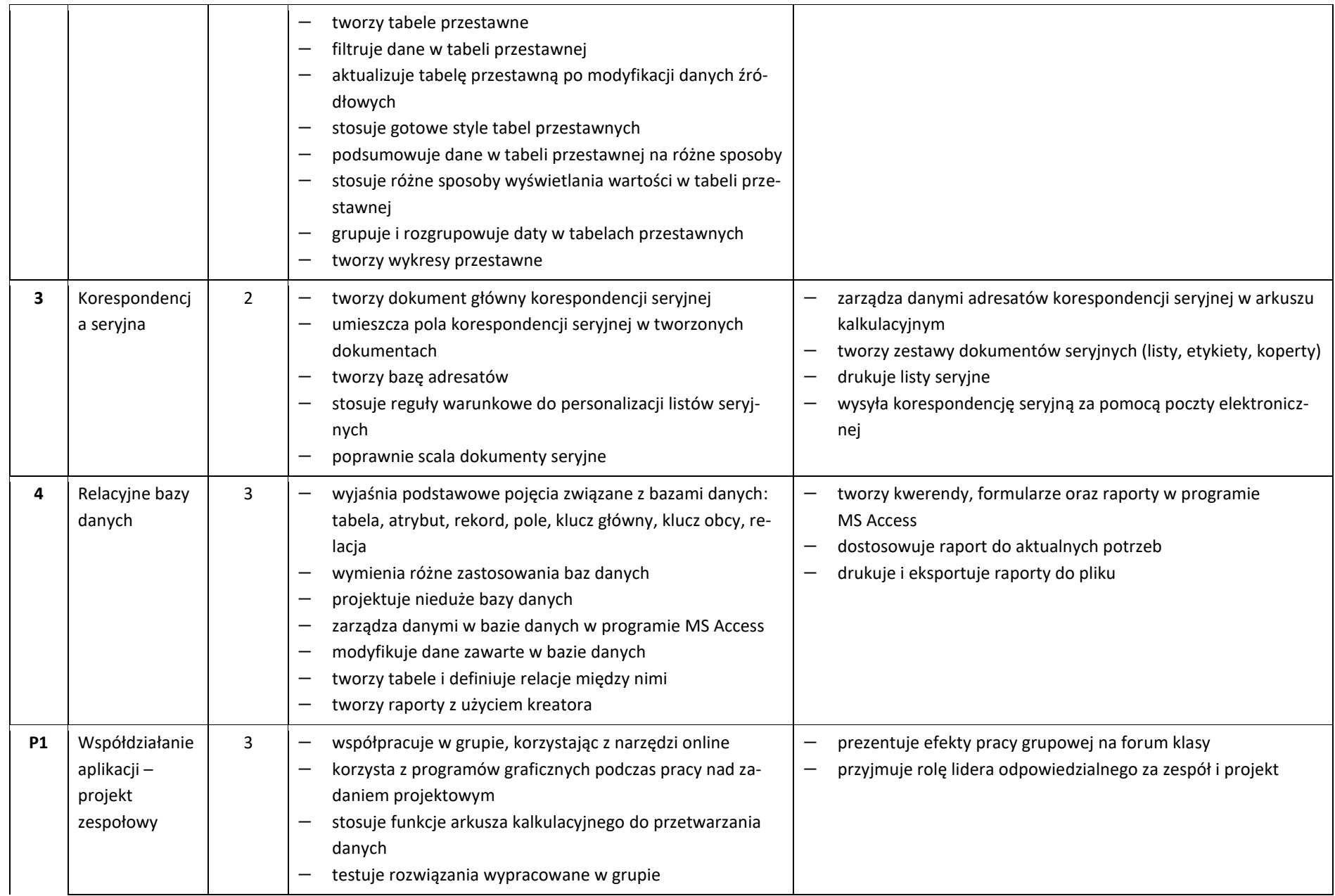

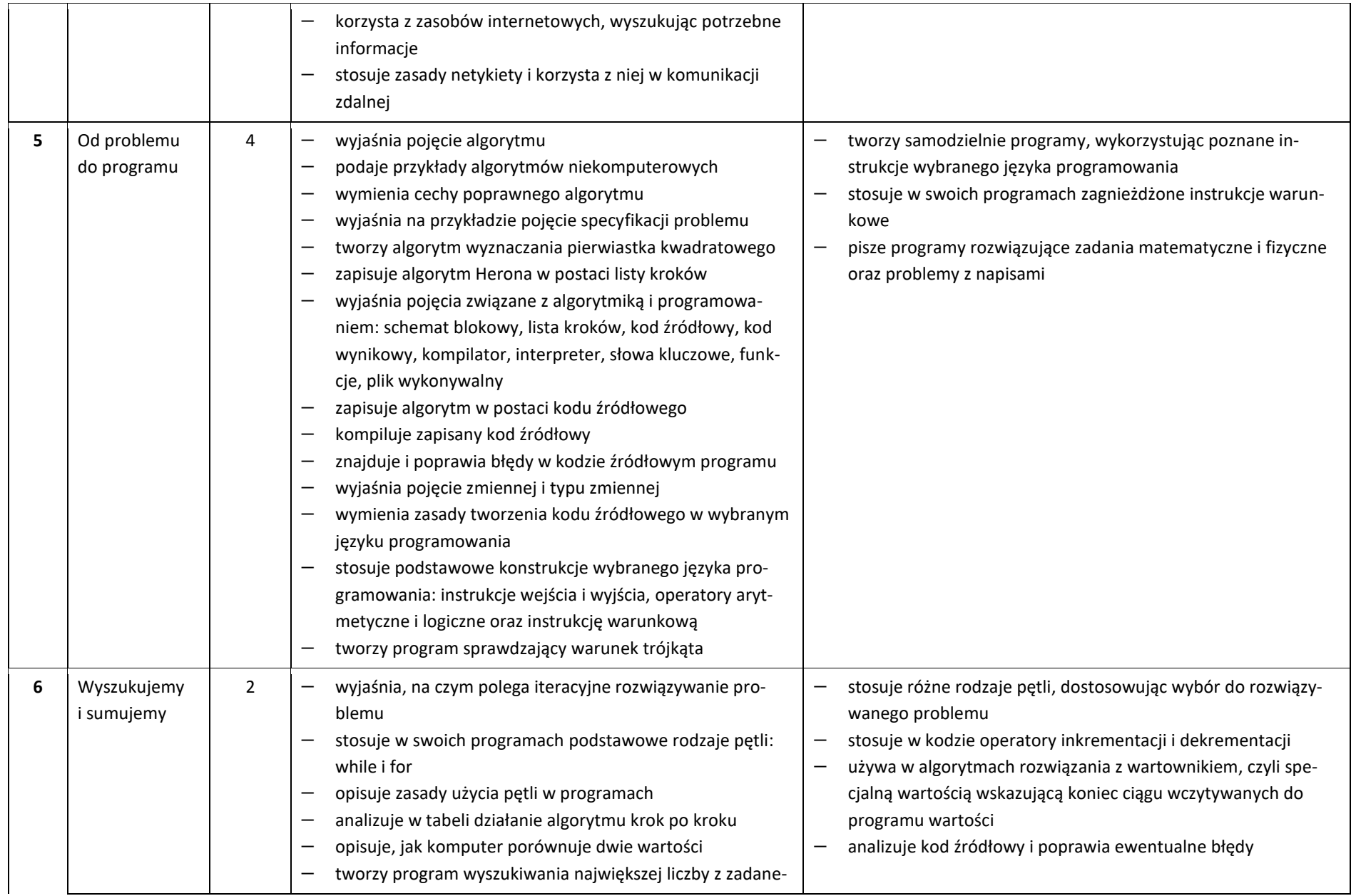

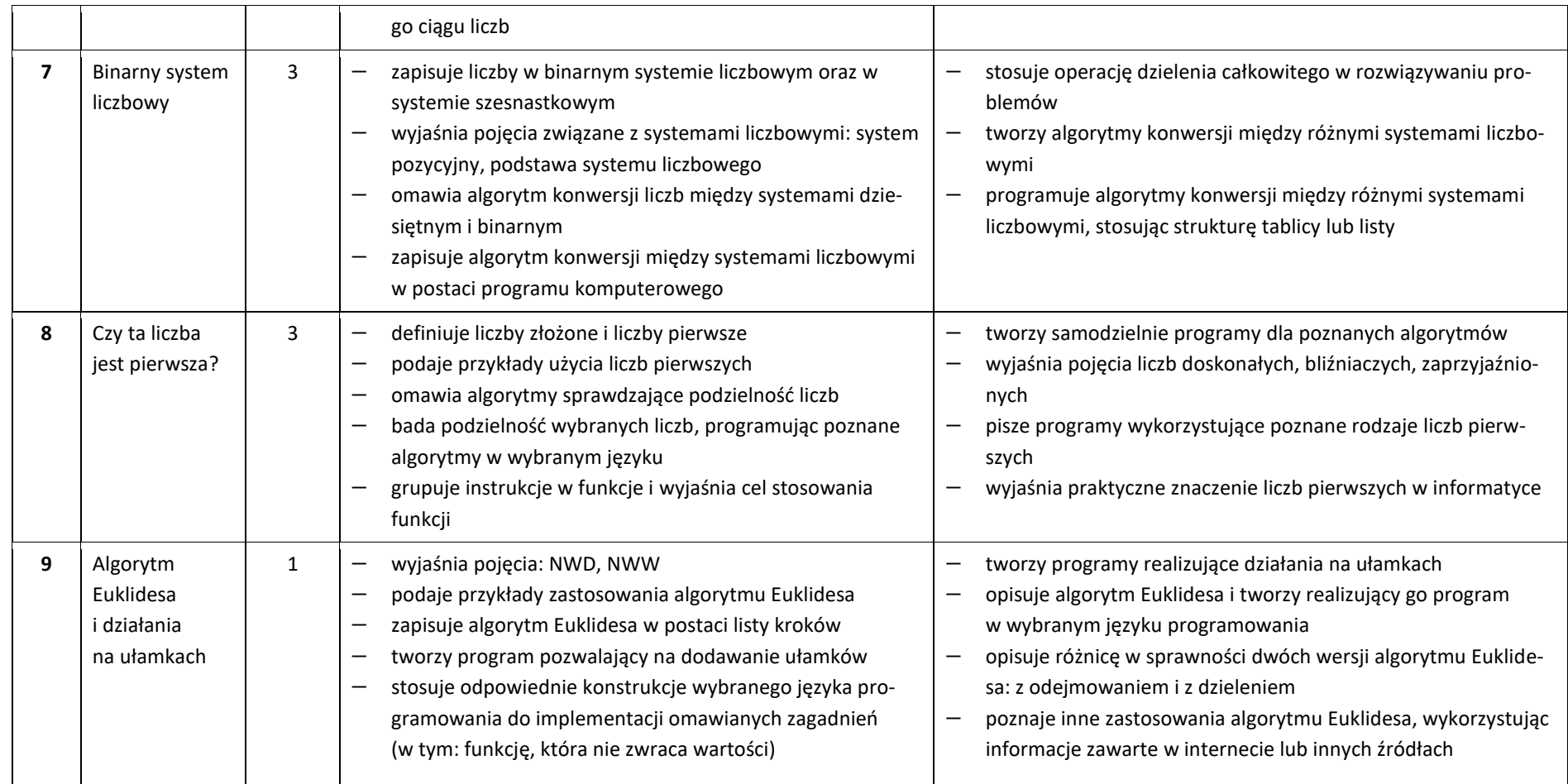

**Rozkładu materiału nauczania informatyki w zakresie podstawowym dla II Liceum Ogólnokształcącego im. Adama Asnyka w Bielsku-Białej –** *Informatyka na czasie***, klasa 2 (Python)**

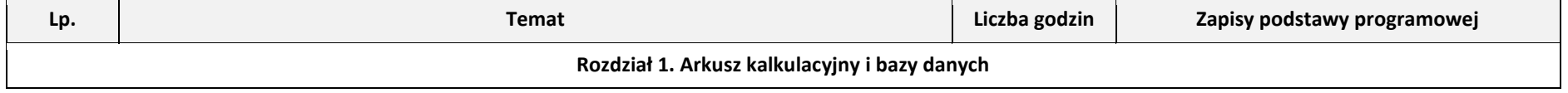

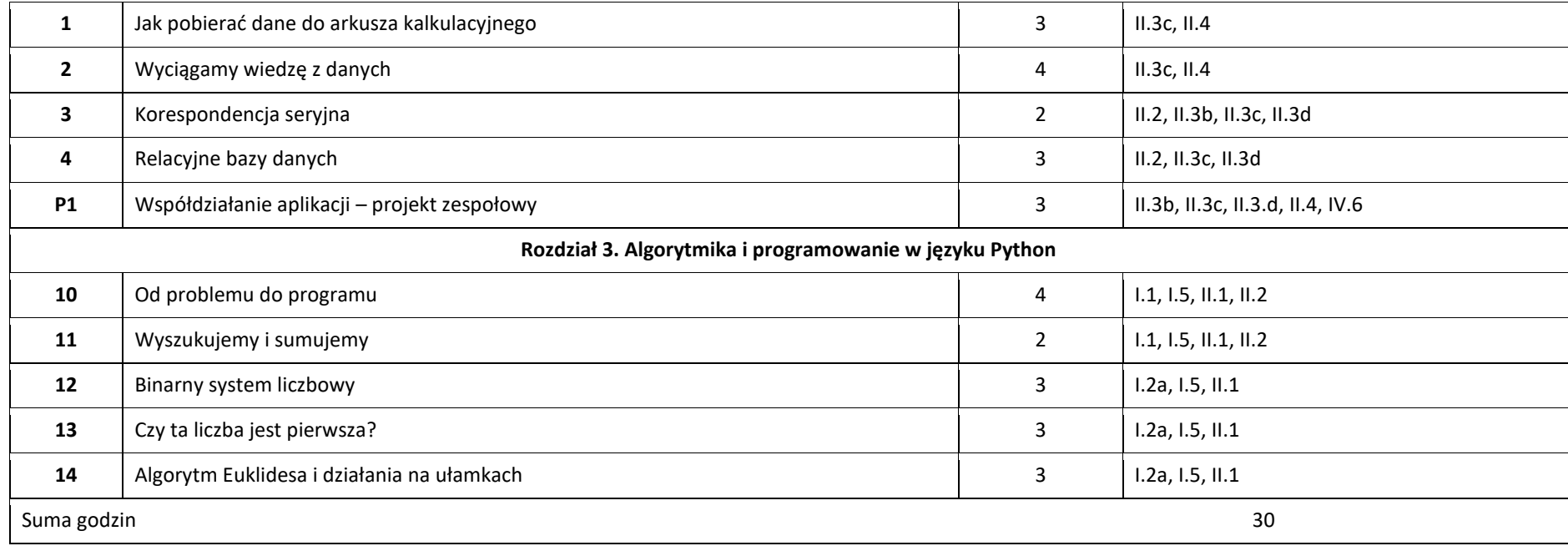

## **Plan wynikowy**

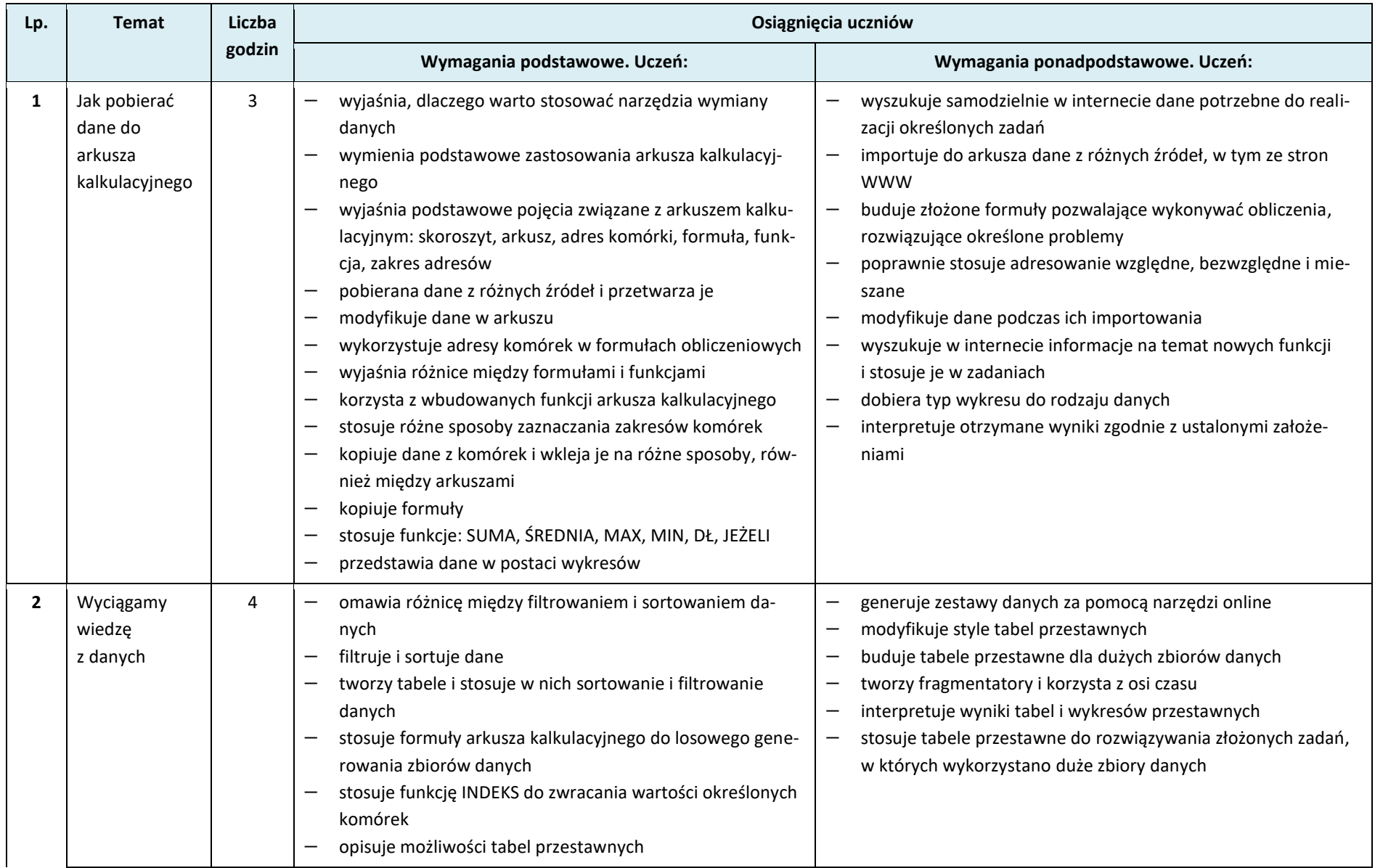

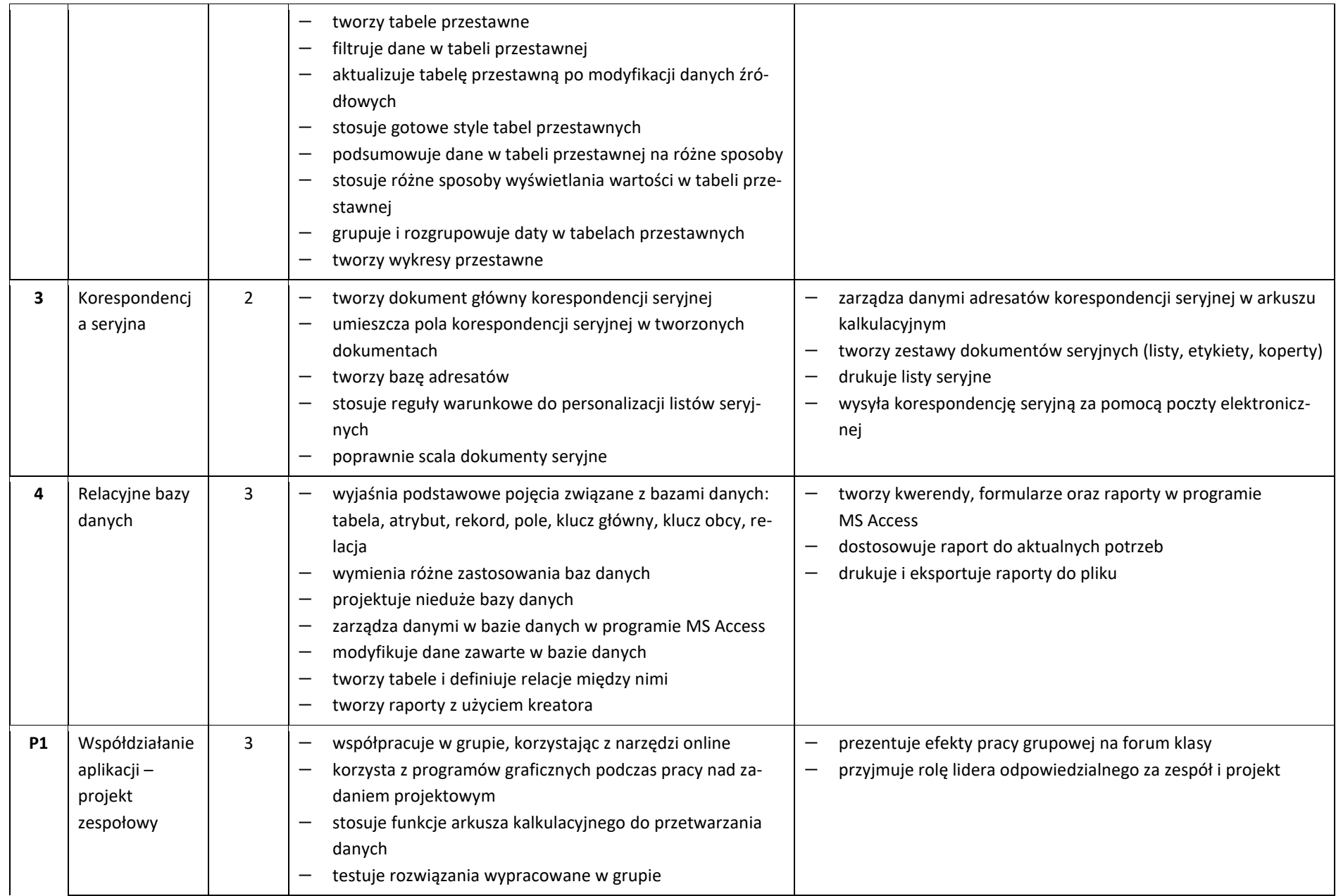

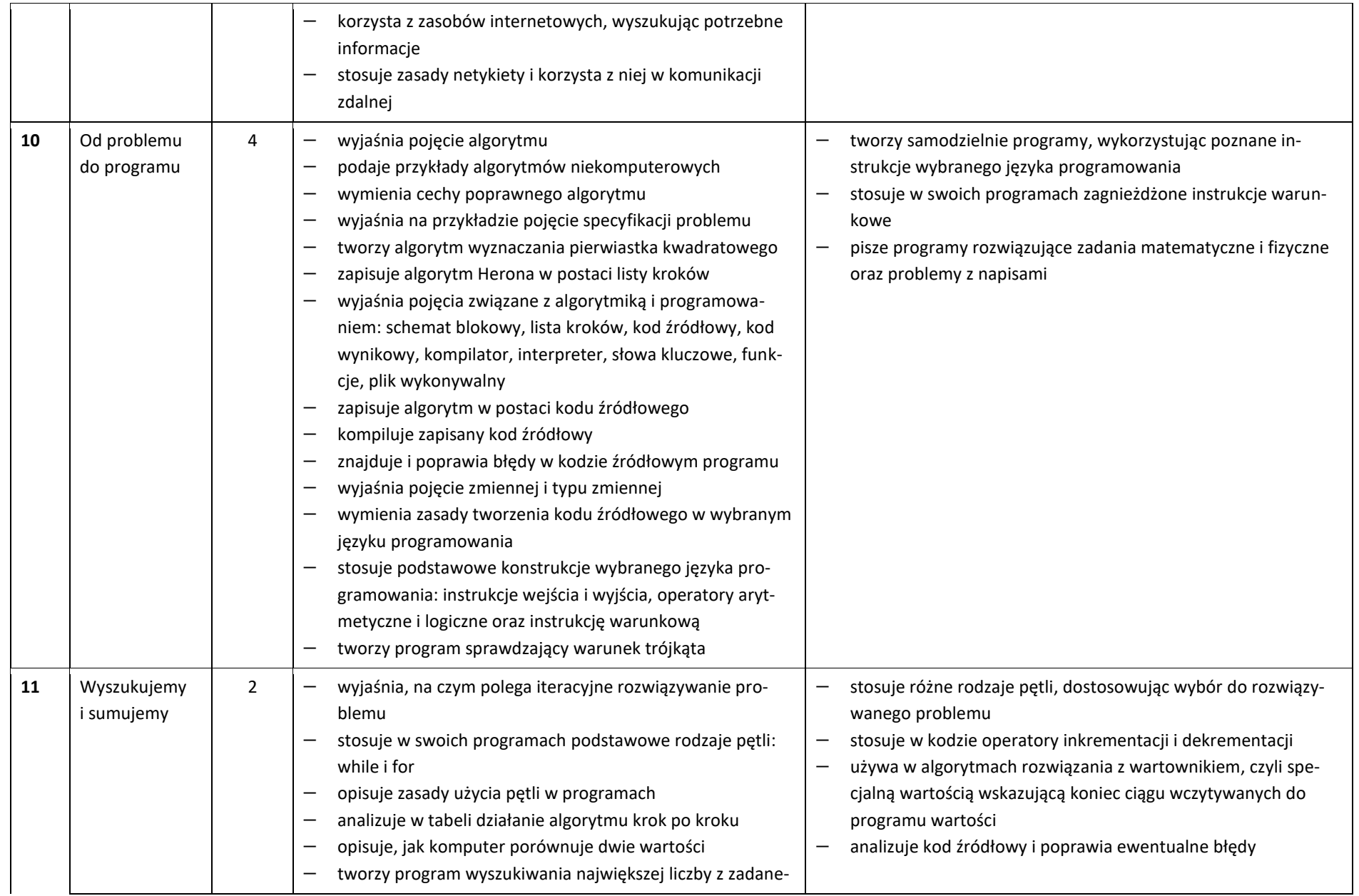

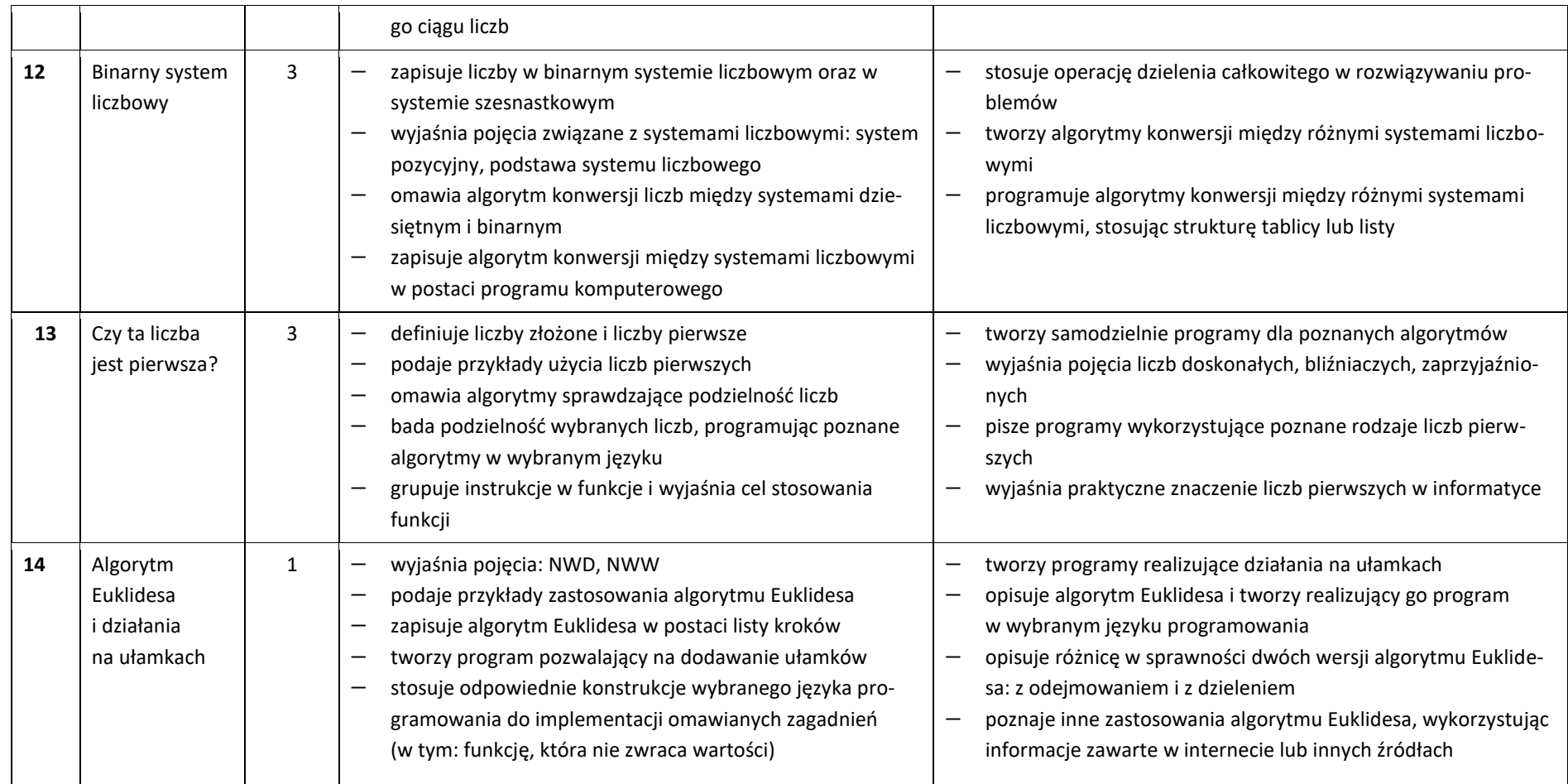